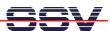

## How to use *Tera Term* for the Serial Console

An RS-232 serial console allows the DNP/2486 Linux to be controlled from a terminal or a PC with a terminal emulation program attached to the asynchronous COM1 serial port. If your Windows PC doesn't offer a terminal emulation program (e.g. your PC is running Windows Vista), please use *Tera Term*. This tool is free.

• **1. Step**: Download *Tera Term* from the Internet or the DNP/2486 starter kit CD-ROM. Install *Tera Term* on your Windows PC. Then run *Tera Term*. Use the serial setup and set the serial port parameters to **115.200 bps** (baud rate), **8 data bits**, **none parity**, **one stop bit** and **none handshaking** (115.200, N, 8, 1).

**Please note:** *Tera Term* works also very well as a Telnet client or SSH client program for the DNP/2486 Linux.

That is all.